# Active XML: Peer-to-Peer Data and Web Services Integration

Serge Abiteboul, <u>Omar Benjelloun</u>, Ioana Manolescu, Tova Milo, Roger Weber

INRIA, Tel-Aviv University, ETH-Zurich

### What is Active XML (AXML)?

<directory>

<dep name="Toy"> <sc>toy.xyz.com/GetToyPersonel()</sc> </dep> <dep name="DVD"> <sc>dvd2000.com/GetDVDPersonnel()</sc> </dept> </directory>

AXML web services: defined using XQuery over AXML documents.

AXML documents: XML documents with embedded calls to (AXML) web services.

let service Get-Toy-Personnel( ) be
for \$a in document("toy.xyz.com/members.axml")/member,
 \$b in \$a//name,
 \$c in \$a//phone,
 \$d in \$a//phone,
 \$d in \$a//pda
return
 <person pname={ \$b/text() }> { \$c } { \$d } </person>

Peer-to-peer architecture, where each peer:

- manages AXML documents
- provides AXML web services

The Goal: scalable data integration

## AXML Documents

<knownAuctions ID="peer10"> <category name="Toys"> <sc>eBay.net/getOffers("Toys")</sc> <auction id="1254" > <heldBy>eBay.net</heldBy> <item>Pink panther</item> </auction> <sc>babel.org/translate("Czech", "English",

<sc>crystal.cz/getToys()</sc>)</sc> <sc>peer25/getAuctions([../@name])</sc> </category>

<sc frequency="once" >getMyAuctions()</sc>

</knownAuctions>

...

#### May contain calls to any SOAP web service

- e-bay.net, google.com, babel.org, etc.
- AXML peers also offer web services.
- · Locally defined services can be called.

Are enriched by each service call's results

The returned nodes are inserted as brothers of the corresponding <sc> element.

#### Can use <u>XPath expressions</u> for call parameters

Relative path expressions are evaluated starting from the <sc> element.

#### Activation of calls and data lifespan are controlled

- frequency: when is the service called ?
- validity: how long is the retrieved data kept?
- mode: immediate or lazy ?

AXML Documents are powerful data integrators.

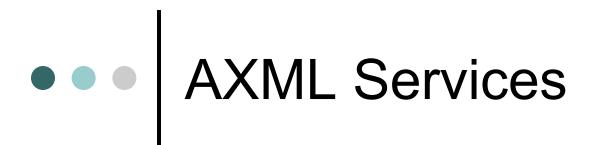

A simple, declarative way to create web services...

- A service operation is specified as a query with parameters.
- It may query (local) AXML documents.
- It is made available on the web using the SOAP protocol.

Basic AXML services are compatible with current standards for web services invocation.

... which allows for new, powerful features.

- Intentional parameters and results: AXML documents (containing service calls) can be exchanged.
- Continuous services send back a stream of answers (SOAP messages) to the caller.

➡ Used in AXML documents, AXML services are powerful tools for data integration.

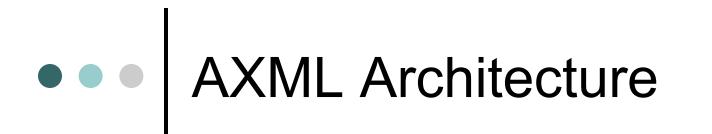

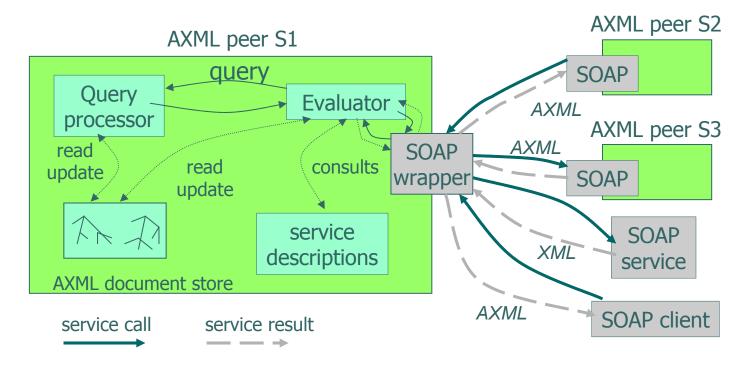

#### Technical environment:

- SUN's Java SDK 1.4 (includes XML parser, XPath processor, XSLT engine)
- Apache Tomcat 4.0 servlet engine
- Apache Axis SOAP toolkit 1.0 beta 3
- X-OQL query processor, persistant DOM repository
- JSP-based user interface, using JSTL 1.0 standard tag library

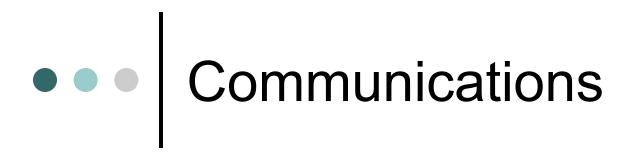

- Peer to peer:
  - Peers communicate together only through service calls, using SOAP.
  - They don't directly access other peers' documents.

#### • User interface:

- Users interact with each peer through an HTML-based interface.
- AXML Documents are displayed using XSLT stylesheets.
- Transformations are done server-side using JSP pages.
- Forms allow to invoke locally defined services, which update the documents.

Specific distributed applications can be easily built as AXML documents and services, and XSLT stylesheets.

## Demonstration highlights

#### Each peer provides some auctions:

- The document myAuctions.xml contains the peer's items and their bids
- Services offered to other peers:
  - getAuctions(),
  - getHighestBid(auctionId),
  - bid(auctionId, amount)

#### Each peer can bid on any auction:

- myBids.xml keeps track of the peer's bids
- Manually, using the Bid(auctionId, amount)
- Automatically, using the local service bidUpTo(peer, auctionId, increment, limit)

#### Each peer knows about some peers' auctions:

• knowAuctions.xml is an AXML document, containing calls to other peers that <u>transitively</u> retrieve their know auctions.

Offered service: getKnownAuctions()

When an auction closes, the winner is notified.

Functional bidding system, without a centralized server